# **ПЕРВОЕ ВЫСШЕЕ ТЕХНИЧЕСКОЕ УЧЕБНОЕ ЗАВЕДЕНИЕ РОССИИ**

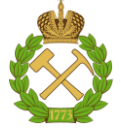

**МИНИСТЕРСТВО НАУКИ И ВЫСШЕГО ОБРАЗОВАНИЯ РОССИЙСКОЙ ФЕДЕРАЦИИ федеральное государственное бюджетное образовательное учреждение высшего образования САНКТ-ПЕТЕРБУРГСКИЙ ГОРНЫЙ УНИВЕРСИТЕТ**

**СОГЛАСОВАНО**

**УТВЕРЖДАЮ**

**Руководитель ОПОП ВО профессор М.К. Рогачев**

\_\_\_\_\_\_\_\_\_\_\_\_\_\_\_\_\_\_\_\_\_\_\_\_\_

**\_\_\_\_\_\_\_\_\_\_\_\_\_\_\_\_\_\_\_\_\_\_ Проректор по образовательной деятельности Д.Г.Петраков**

# **РАБОЧАЯ ПРОГРАММА ДИСЦИПЛИНЫ**

# **ПРОМЫСЛОВАЯ ГЕОФИЗИКА**

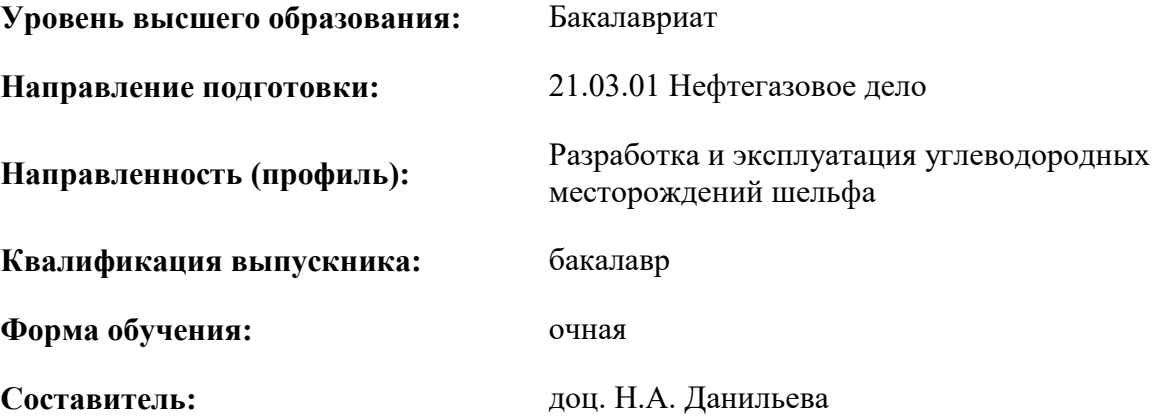

Санкт-Петербург

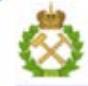

ДОКУМЕНТ ПОДПИСАН УСИЛЕННОЙ КВАЛИФИЦИРОВАННОЙ<br>ЭЛЕКТРОННОЙ ПОДПИСЬЮ

Сертификат: 00F3 503F 985D 6537 76D4 6643 BD9B 6D2D 1C Бладелец: Пашкевич Наталья Владимировна<br>Действителен: с 27.12.2022 по 21.03.2024

**Рабочая программа дисциплины** «Промысловая геофизика» разработана:

 в соответствии с требованиями ФГОС ВО – бакалавриат по направлению подготовки 21.03.01 «Нефтегазовое дело», утвержденного приказом Минобрнауки России № 96 от 09.02.2018;

 на основании учебного плана бакалавриата по направлению подготовки 21.03.01 «Нефтегазовое дело» направленность (профиль) «Разработка и эксплуатация углеводородных месторождений шельфа».

Составитель: и при подволжно при подволжность и при к.г.-м.н. Н.А. Данильева

**Рабочая программа рассмотрена и одобрена на заседании кафедры**  геофизических и геохимических методов поисков и разведки полезных ископаемых от 08 февраля 2021 г., протокол № 15.

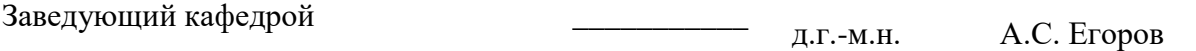

#### **Рабочая программа согласована:**

Начальник отдела лицензирования, аккредитации и контроля качества образования \_\_\_\_\_\_\_\_\_\_\_\_ Дубровская Ю.А. Начальник отдела методического обеспечения учебного процесса \_\_\_\_\_\_\_\_\_\_\_\_ к.т.н. Романчиков А.Ю.

### **1. ЦЕЛИ И ЗАДАЧИ ДИСЦИПЛИНЫ**

Целью преподавания курса «Промысловая геофизика» является приобретение студентами знаний о целях, физических основах геофизических исследований скважин, бурящихся на нефть и газа. В процессе изучения курса используются сведения, полученные в предыдущих курсах, пройденных студентами в рамках обучения по направлению подготовки 21.03.01 «Нефтегазовое дело».

В соответствии с требованиями к образованности бакалавра, в результате изучения теоретического курса и прохождения лабораторного практикума студенты приобретают необходимый объем знаний о физических основах работы скважинных приборов, методики и технологии каротажа, различных методах каротажа, используемых в различных отраслях геофизики. Студент должен получить представление об основных направлениях и методах научных и прикладных исследований скважин.

#### **2. МЕСТО ДИСЦИПЛИНЫ В СТРУКТУРЕ ОПОП ВО**

Дисциплина «Промысловая геофизика» относится к относится к части, формируемой участниками образовательных отношений основной профессиональной образовательной программы по направлению подготовки 21.03.01 «Нефтегазовое дело», направленность (профиль) «Разработка и эксплуатация углеводородных месторождений шельфа» и изучается в 8 семестре.

Предшествующими курсами на которых непосредственно базируется дисциплина «Промысловая геофизика» являются: «Физика», «Математика», «Геология и литология», «Основы геофизики (скважинная)», «Физика нефтяного и газового пласта».

Особенностью дисциплины является применение современных, физических методов исследования вещества, которые используются для геологического изучения разрезов, пройденных скважинами, выявления и оценки запасов полезных ископаемых, получения информации о ходе разработки месторождений и о техническом состоянии скважин.

### **3. ПЛАНИРУЕМЫЕ РЕЗУЛЬТАТЫ ОБУЧЕНИЯ ПО ДИСЦИПЛИНЕ (МОДУЛЮ), СООТНЕСЕННЫЕ С ПЛАНИРУЕМЫМИ РЕЗУЛЬТАТАМИ ОСВОЕНИЯ ОСНОВНОЙ ПРОФЕССИОНАЛЬНОЙ ОБРАЗОВАТЕЛЬНОЙ ПРОГРАММЫ**

Процесс изучения дисциплины «Промысловая геофизика» направлен на формирование следующих компетенций:

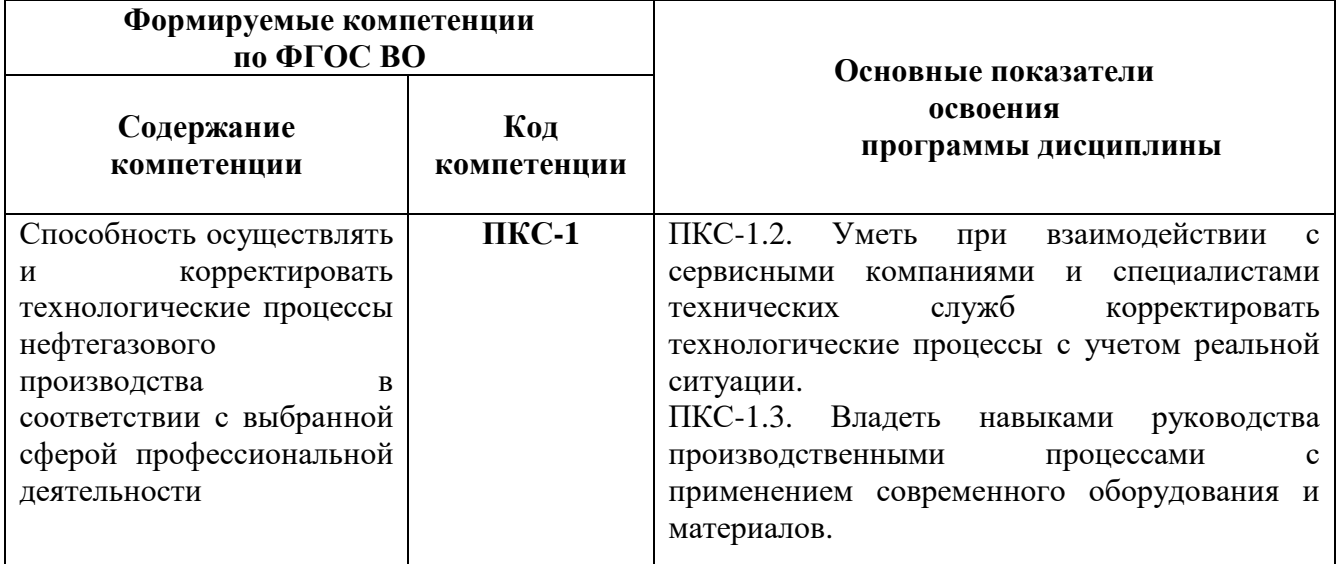

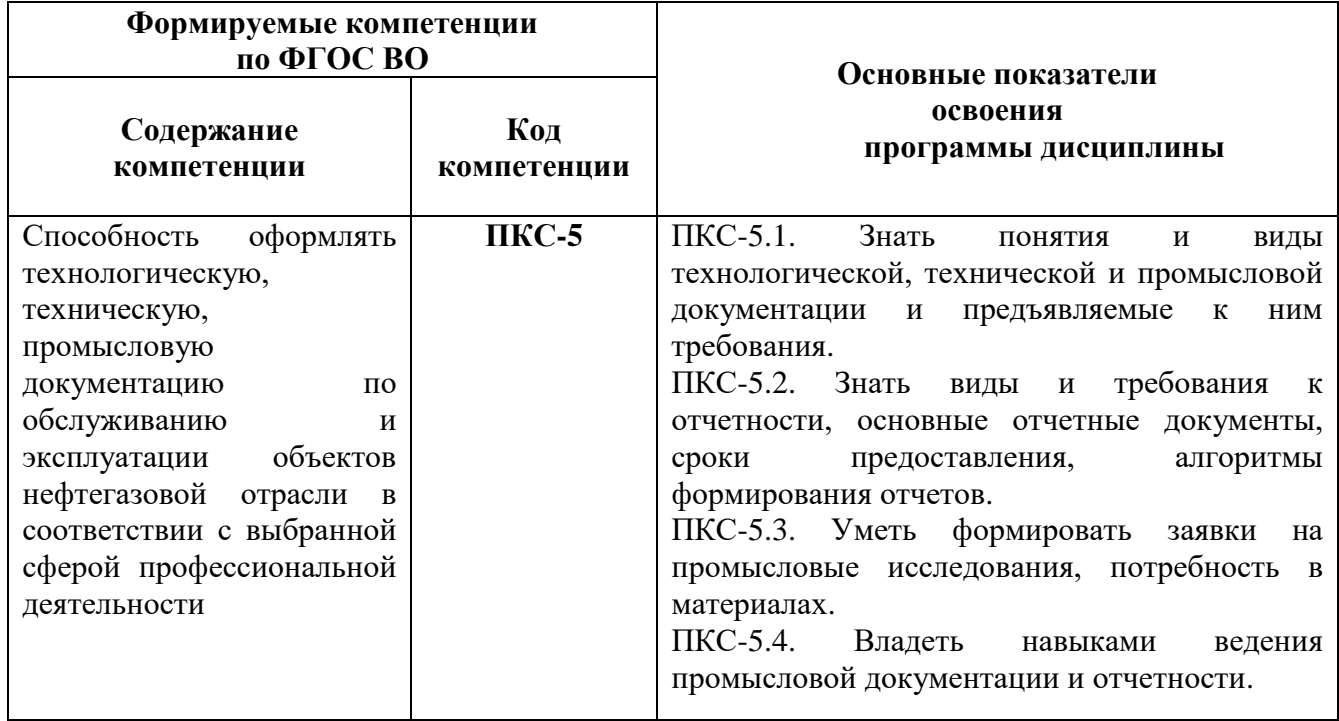

# **4. СТРУКТУРА И СОДЕРЖАНИЕ ДИСЦИПЛИНЫ**

#### **4.1. Объем дисциплины и виды учебной работы**

Общая трудоемкость дисциплины «Промысловая геофизика» составляет 3 зачетные единицы, 108- ак. часов.

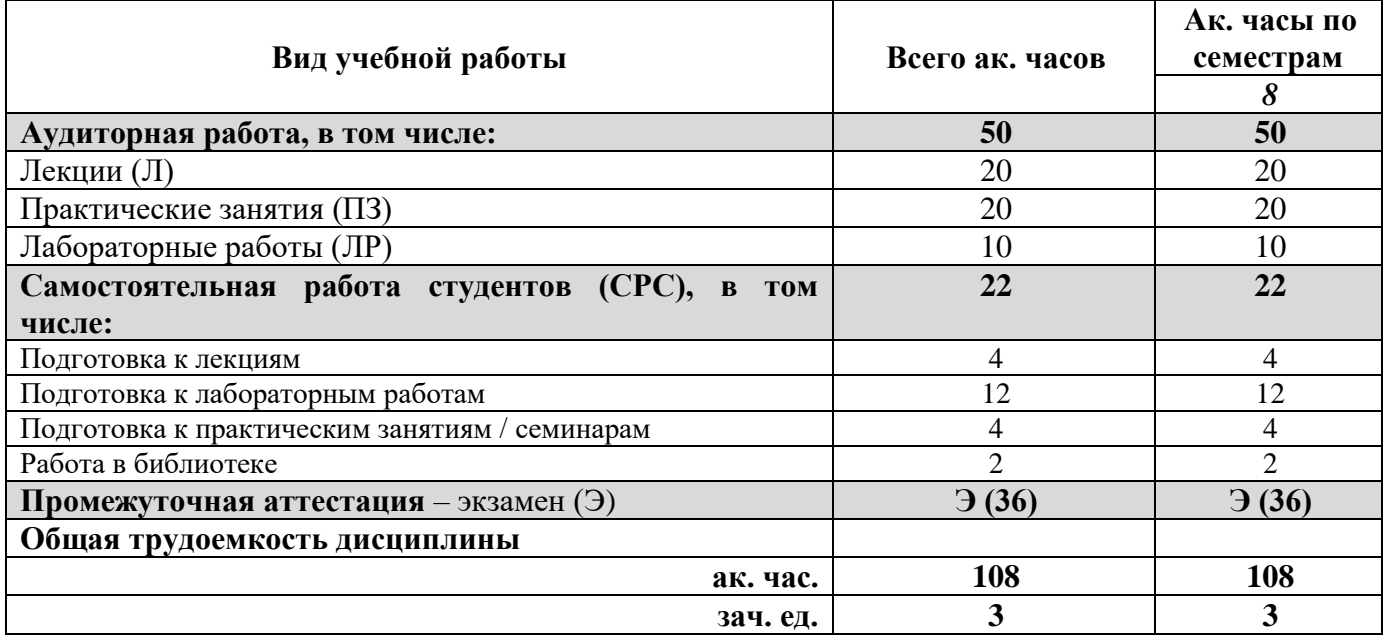

# **4.2. Содержание дисциплины**

Учебным планом предусмотрены: лекции, практические занятия, лабораторные работы и самостоятельная работа.

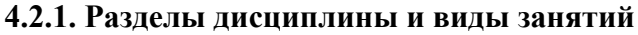

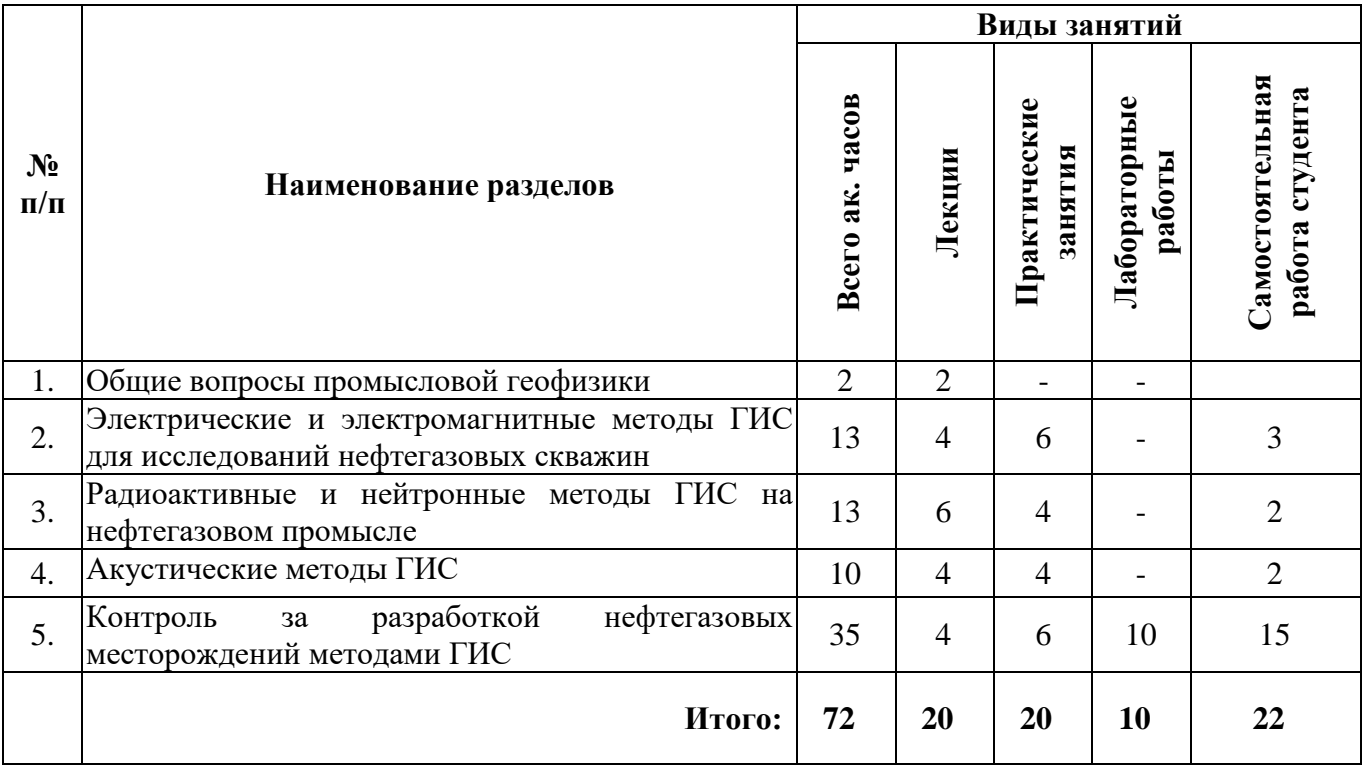

# **4.2.2. Содержание разделов дисциплины**

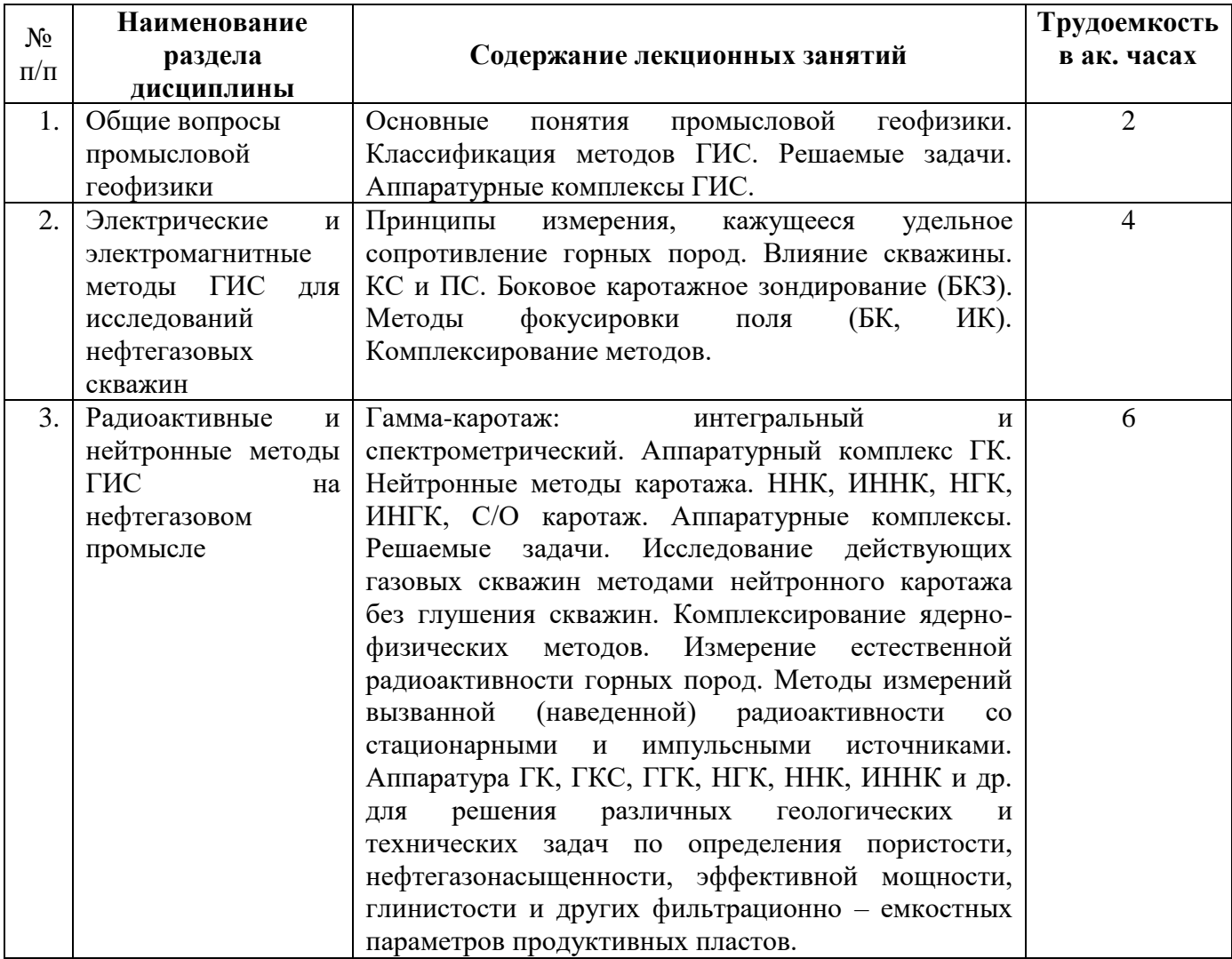

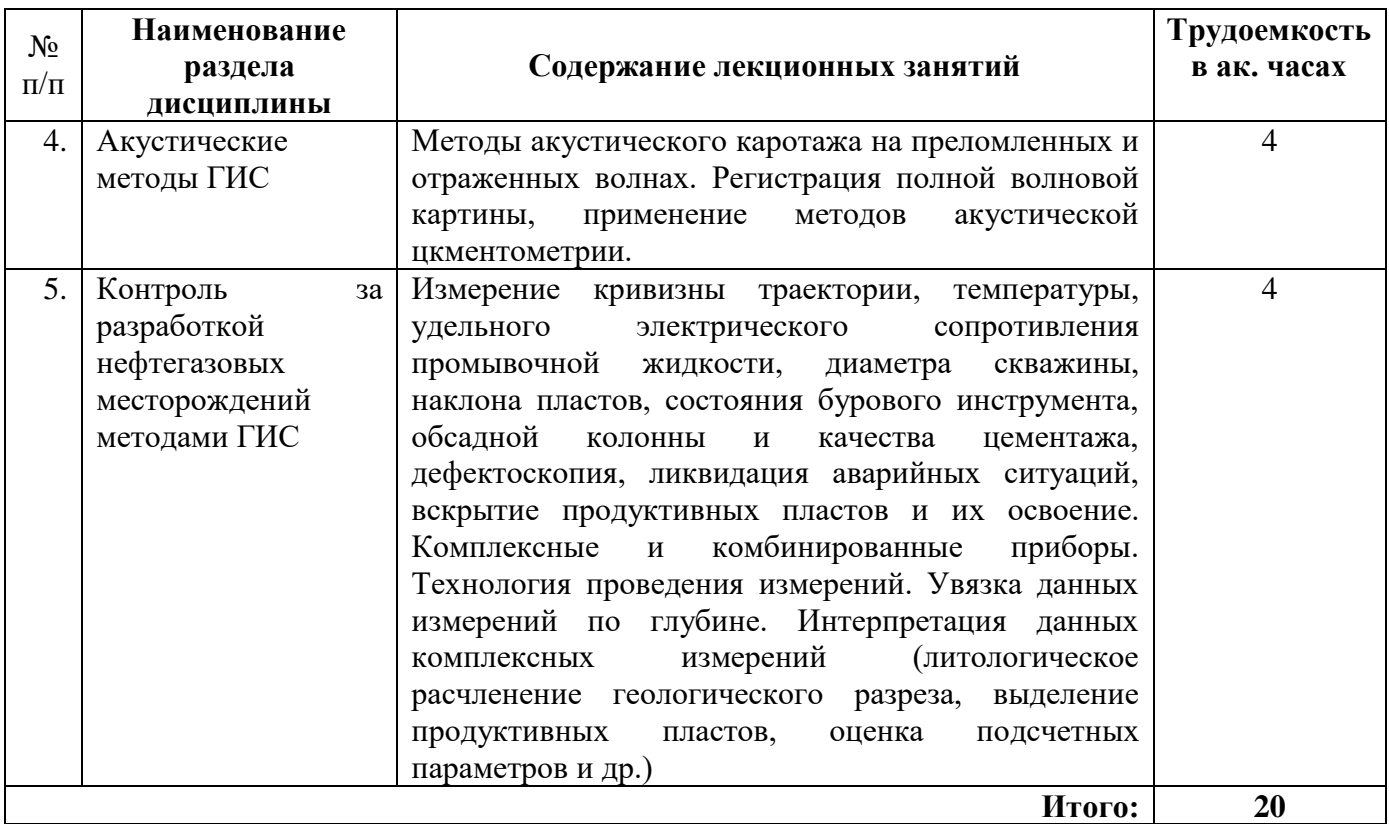

# **4.2.3. Практические занятия**

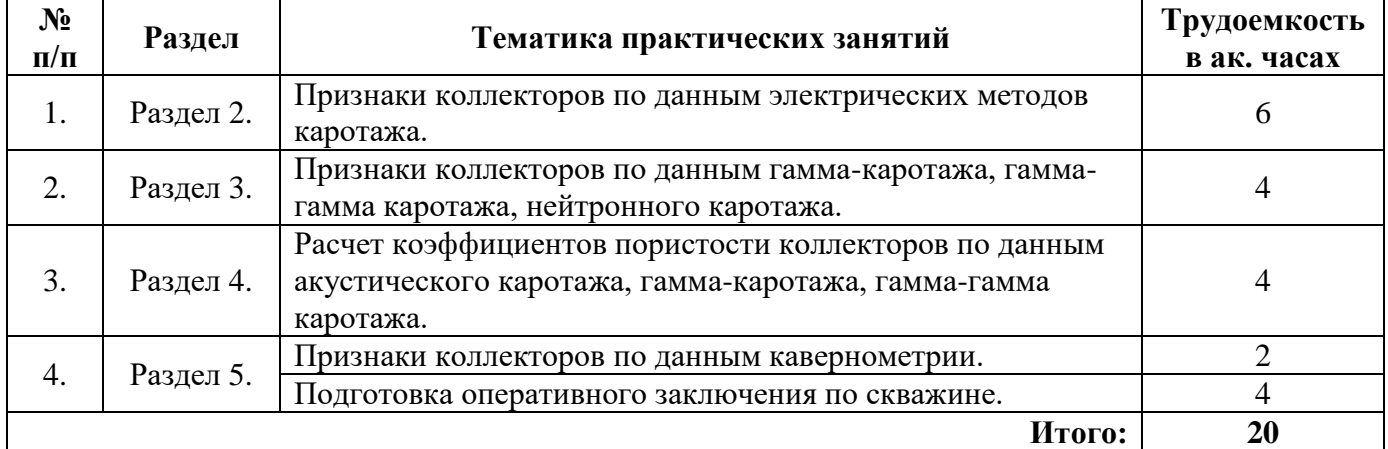

# **4.2.4. Лабораторные работы**

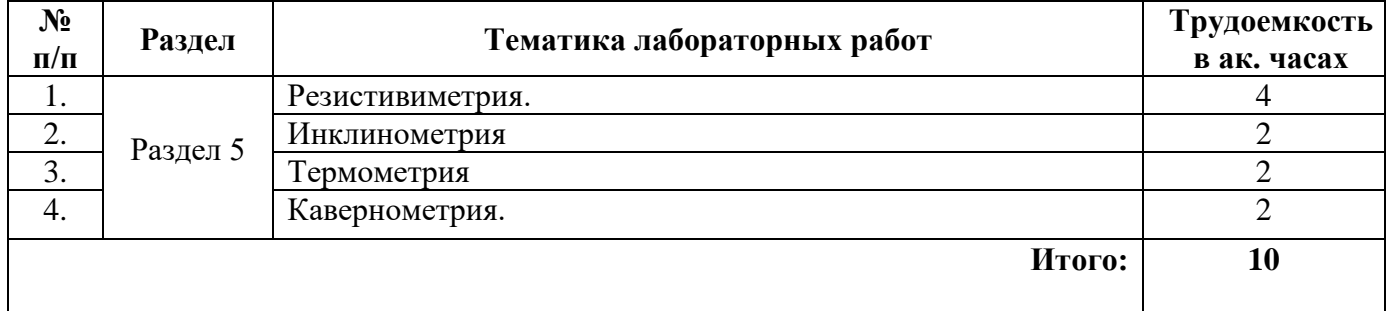

# **4.2.5. Курсовая работа (проект)**

Курсовые работы (проекты) не предусмотрены.

# **5. ОБРАЗОВАТЕЛЬНЫЕ ТЕХНОЛОГИИ**

В ходе обучения применяются:

**Лекции**, которые являются одним из важнейших видов учебных занятий и составляют основу теоретической подготовки обучающихся.

Цели лекционных занятий:

-дать систематизированные научные знания по дисциплине, акцентировать внимание на наиболее сложных вопросах дисциплины;

-стимулировать активную познавательную деятельность обучающихся, способствовать формированию их творческого мышления.

**Практические занятия**. Цель практических занятий:

- закрепить знания, полученные на лекционных занятиях;

- научить подготавливать заключения по скважинам, определять геологическое строение и рассчитывать подсчетные параметры.

**Лабораторные работы.** Цели лабораторных работ:

-углубить и закрепить знания, полученные на лекциях и в процессе самостоятельной работы обучающихся с учебной и научной литературой;

-обеспечить живое, творческое обсуждение учебного материала в форме дискуссии, обмена мнениями по рассматриваемым вопросам.

**Консультации** (текущая консультация, накануне экзамена) являются одной из форм руководства учебной работой обучающихся и оказания им помощи в самостоятельном изучении материала дисциплины, в ликвидации имеющихся пробелов в знаниях, задолженностей по текущим занятиям, в подготовке письменных работ (проектов).

Текущие консультации проводятся преподавателем, ведущим занятия в учебной группе, научным руководителем и носят как индивидуальный, так и групповой характер.

**Самостоятельная работа обучающихся** направлена на углубление и закрепление знаний, полученных на лекциях и других занятиях, выработку навыков самостоятельного активного приобретения новых, дополнительных знаний, подготовку к предстоящим учебным занятиям и промежуточному контролю.

#### **6. ОЦЕНОЧНЫЕ СРЕДСТВА ДЛЯ ТЕКУЩЕГО КОНТРОЛЯ УСПЕВАЕМОСТИ, ПРОМЕЖУТОЧНОЙ АТТЕСТАЦИИ ПО ИТОГАМ ОСВОЕНИЯ ДИСЦИПЛИНЫ**

*6.1. Оценочные средства для самостоятельной работы и текущего контроля успеваемости*

#### **Раздел 1. Общие вопросы промысловой геофизики**

1. Что изучает промысловая геофизика?

- 2. Классификация методов промысловой геофизики?
- 3. Какие задачи решает промысловая геофизика?
- 4. Классификация скважин на нефтегазовом промысле?

5. Чем отличается промысловая геофизика от ГИС?

#### **Раздел 2. Электрические и электромагнитные методы ГИС для исследований нефтегазовых скважин.**

1. В чем суть метода ПС?

- 2. В каких условиях можно выполнять электрические методы ГИС?
- 3. Чем отличается метод КС от БК?
- 4. Какие задачи решает микрокаротаж?

5. Что изучает метод ВИКИЗ?

#### **Раздел 3. Радиоактивные и нейтронные методы ГИС на нефтегазовом промысле.**

1. Чем отличается метод ГК-И от ГК-С?

- 2. Как нейтроны взаимодействуют с горной породой?
- 3. Зачем используют импульсные модификации нейтронных методов?
- 4. Как выполняется ГГК-П и ГГК-С?
- 5. Что такое доинверсионный зонд ННК и в чем его особенности?

#### **Раздел 4. Акустические методы ГИС.**

- 1. Какие упругие волны распространяются в скважине?
- 2. Что такое волна Стоунли и Лэмба?
- 3. Как определить скорость упругой волны в пласте по АК?
- 4. Как определяют качество цементирования по АК?

5. Как рассчитывать Кп по АК?

#### **Раздел 5. Контроль за разработкой нефтегазовых месторождений методами ГИС.**

1. Какие методы ГИС применяют при контроле за разработкой нефтегазовых месторождений?

2. Для чего проводят гидродинамический каротаж?

- 3. По какому методу ГИС можно определить межфлюидальные контакты и как?
- 4. Как выполняют исследования ГТИ?

5. Какие методы технического контроля скважин применяются на нефтегазовых скважинах?

#### *6.2. Оценочные средства для проведения промежуточной аттестации (экзамена)*

- 1. Что подразумевается под термином промысловая геофизика?
- 2. Как классифицируются методы промысловой геофизики?
- 3. ИК, ДК,ВИКИЗ.
- 4. Типы зондов каротажа сопротивлений.
- 5. Зонды БКЗ.
- 6. МК, МБК, резистивиметрия.
- 7. Определение коллекторских свойств методами ГИС.
- 8. Признаки коллекторов по ГИС.
- 9. Расчет Кп по методам АК и ПС.
- 10. Расчет Кп по ГК и НГК.
- 11. Кавернометрия.
- 12. Методы расчета траектории скважин.
- 13. Термометрия.
- 14. Построение профиля приемистости скважины.
- 15. Методы определения ВНК по ГИС.
- 16. Определение характера насыщения пласта-коллектора.
- 17. Акустическая цементометрия.
- 18. Как определить плотность горных пород методами ГИС?
- 19. Как определить УЭС по данным каротажа?
- 20. Как определить наличие заколонных перетоков методами ГИС?
- 21. Что изучает метод ЯМК?
- 22. Какова аппаратура и принцип работы ЯМК?
- 23. Как проводится ВИКИЗ?
- 24. Какой параметр горных пород определяют по ДК?
- 25. Какой параметр горных пород определяют по ГГК-П?
- 26. Продольные и поперечные типы упругих волн?
- 27. Какие упругие волны распространяются в скважине по промывочной жидкости?
- 28. В каких условиях выполняют АК?
- 29. Какие экспресс-методы оценки керна и шлама существуют?
- 30. Для чего применяют метод НАК?

# *6.2.2. Примерные тестовые задания к экзамену*

# **Вариант 1:**

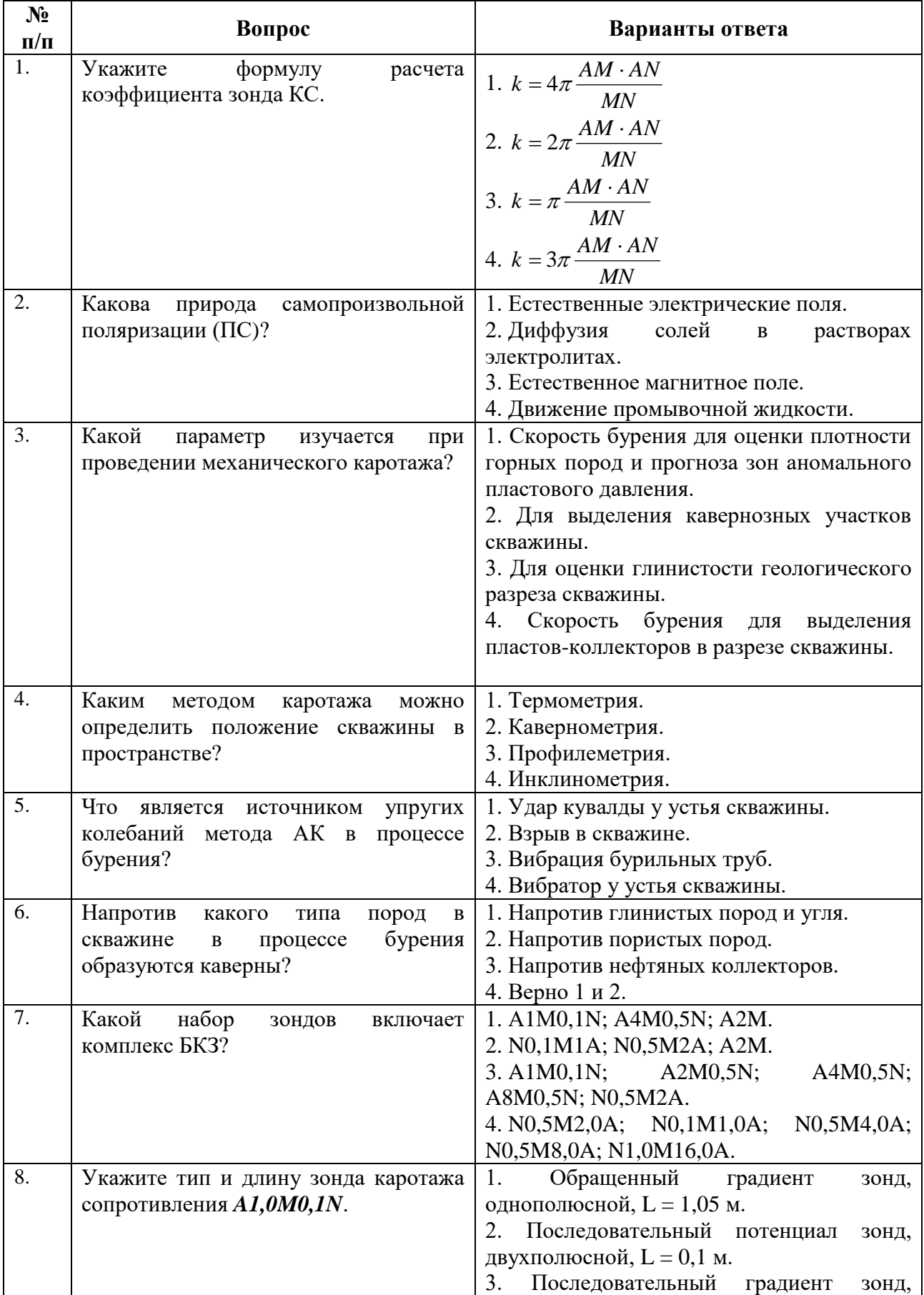

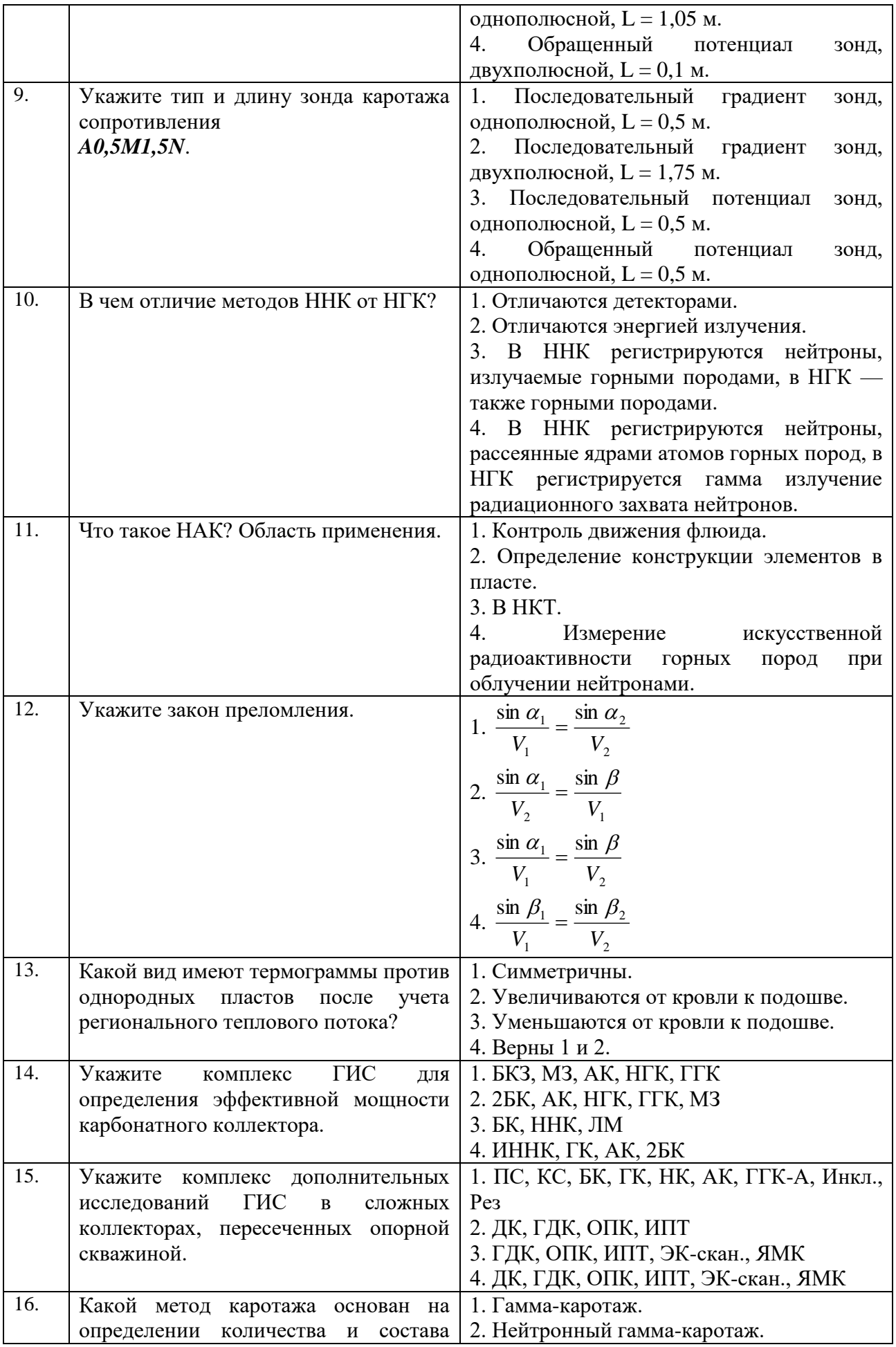

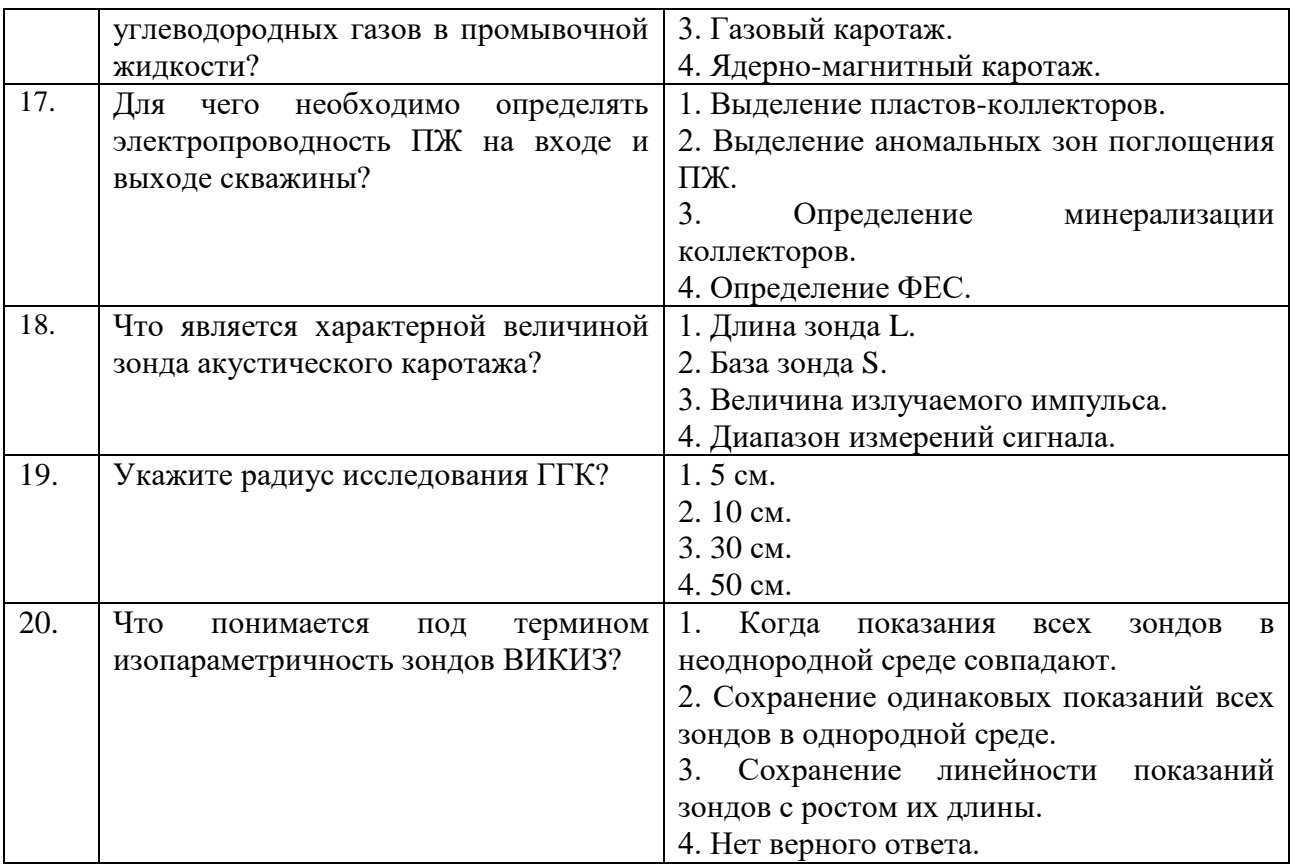

# *Вариант 2*

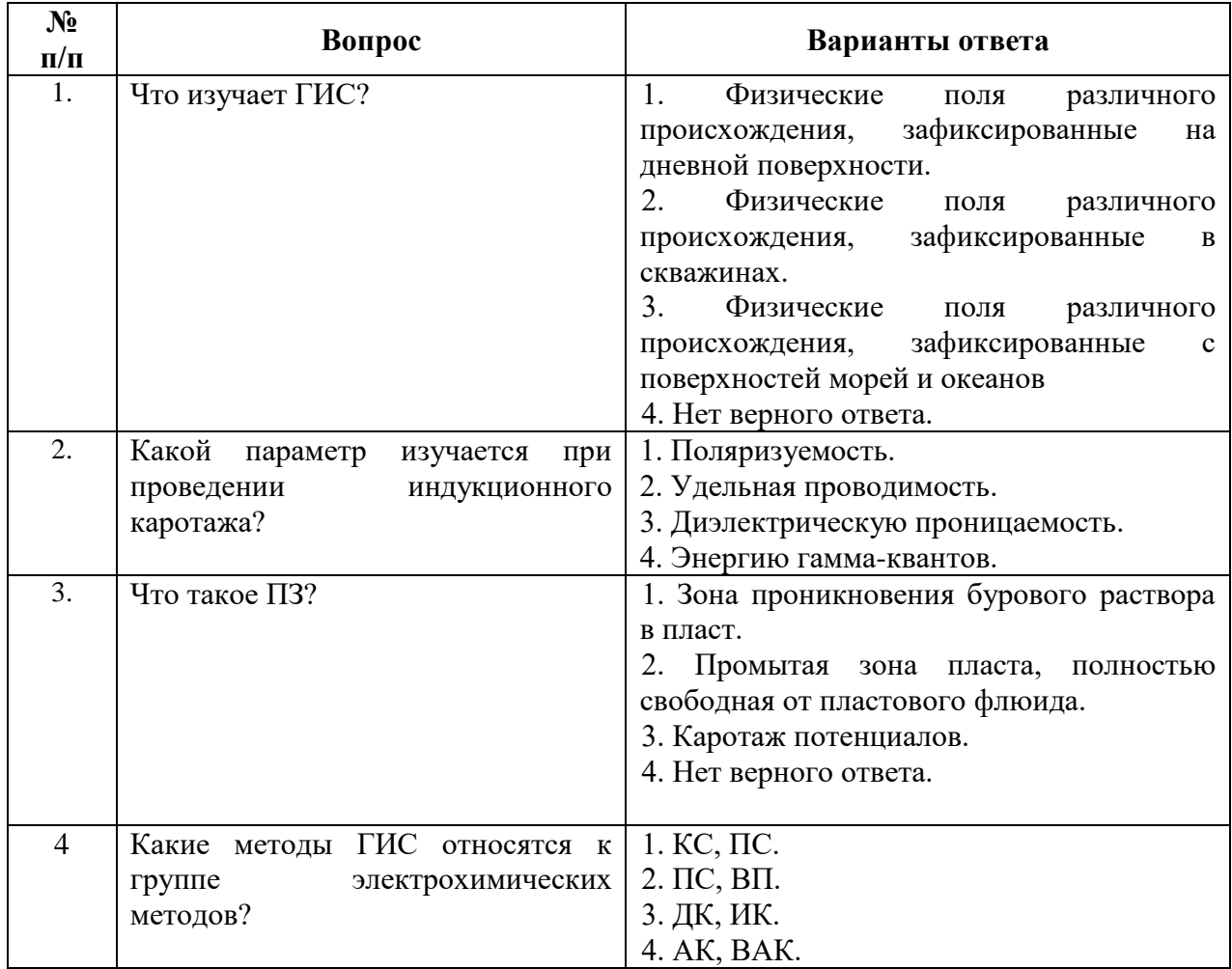

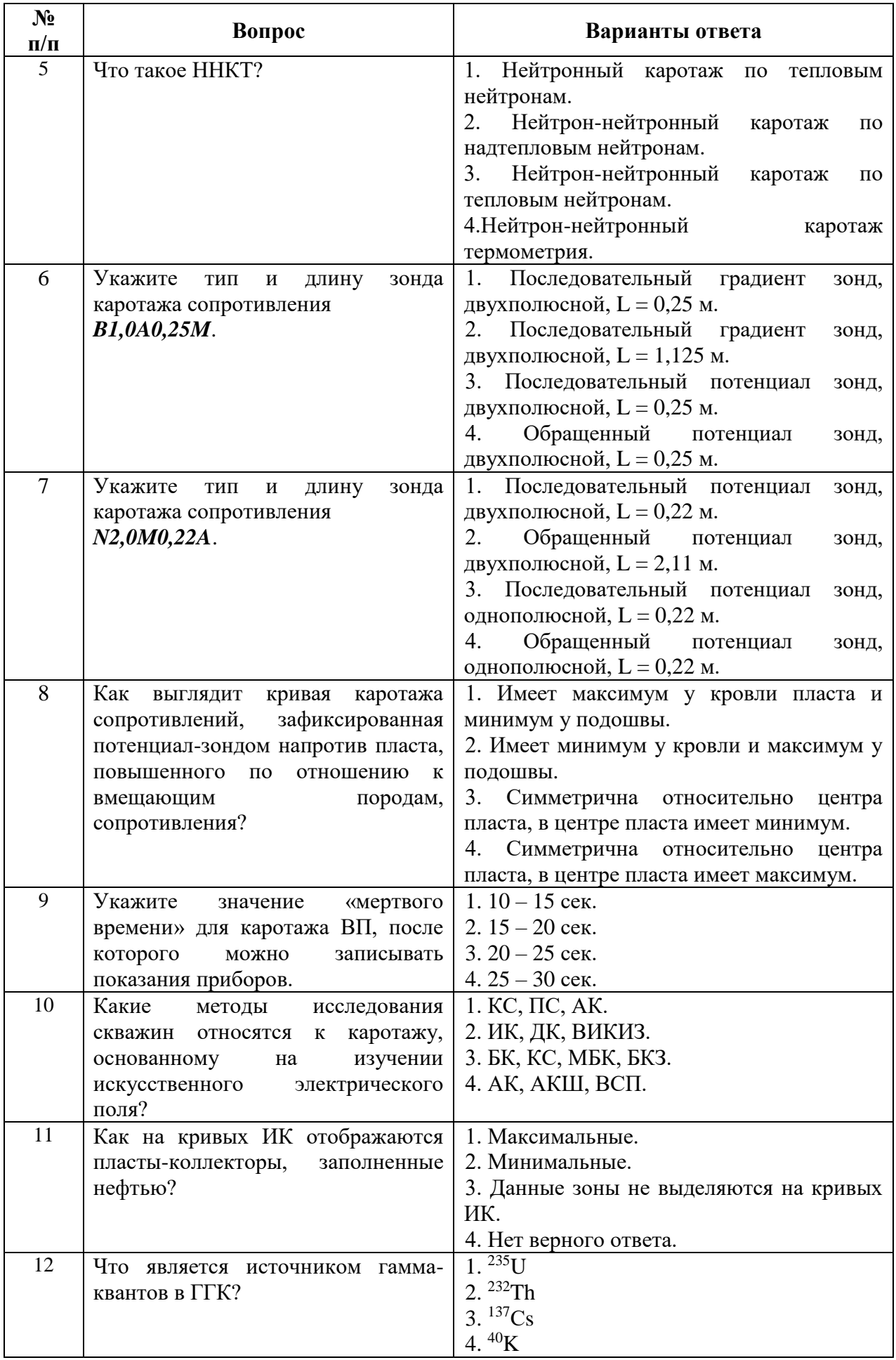

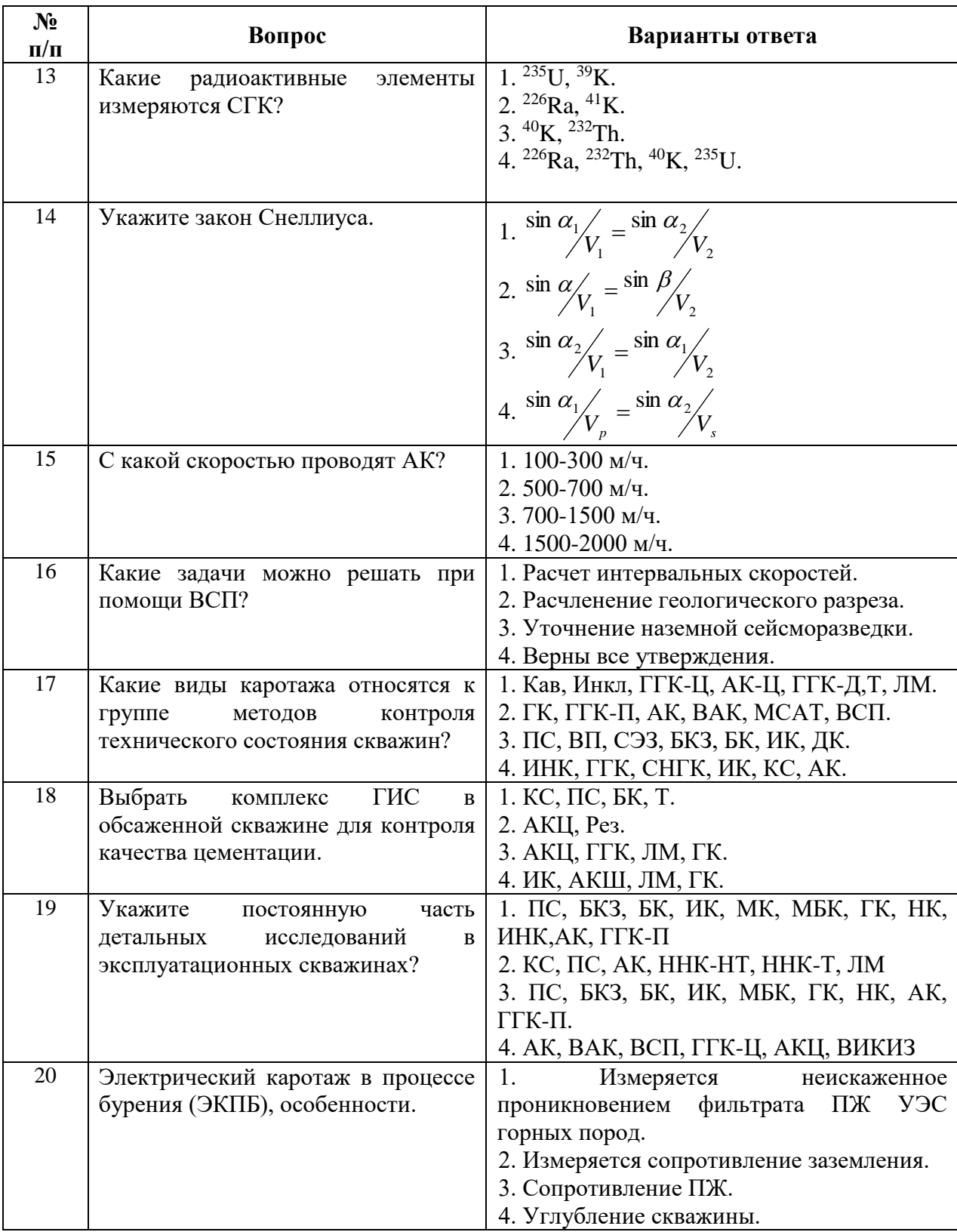

# *Вариант 3*

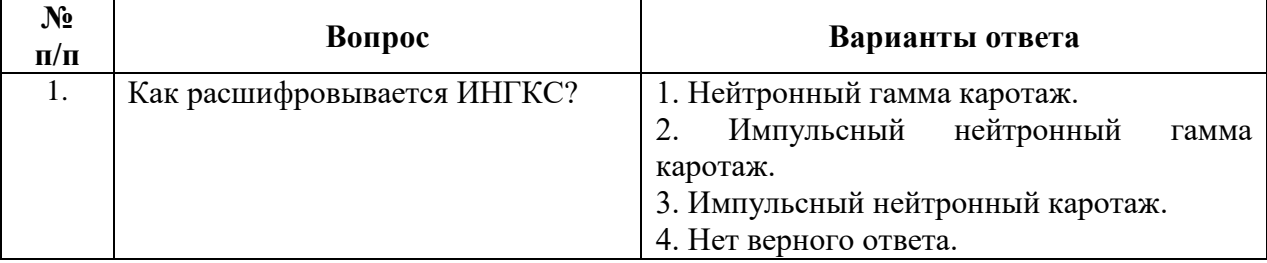

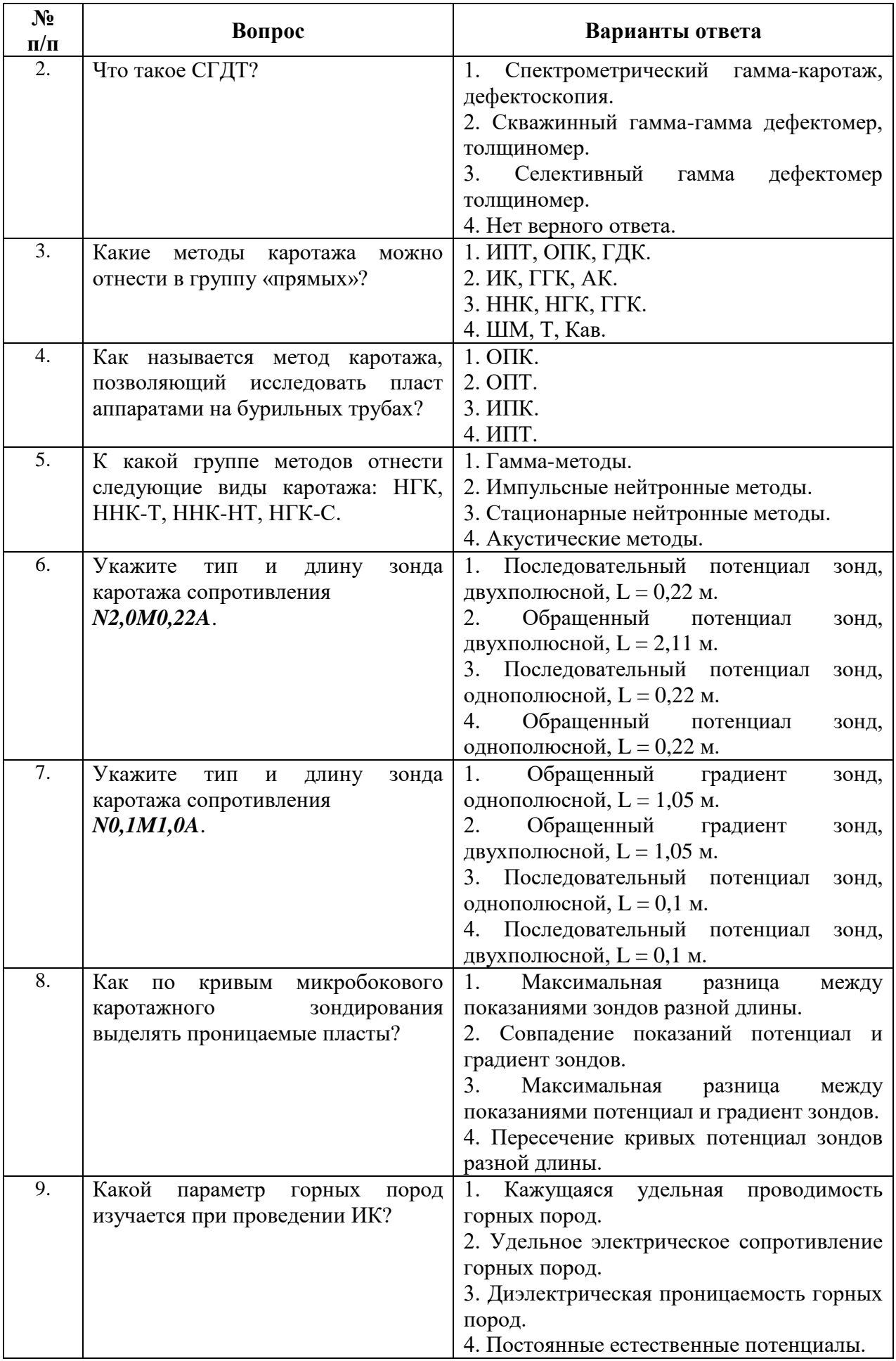

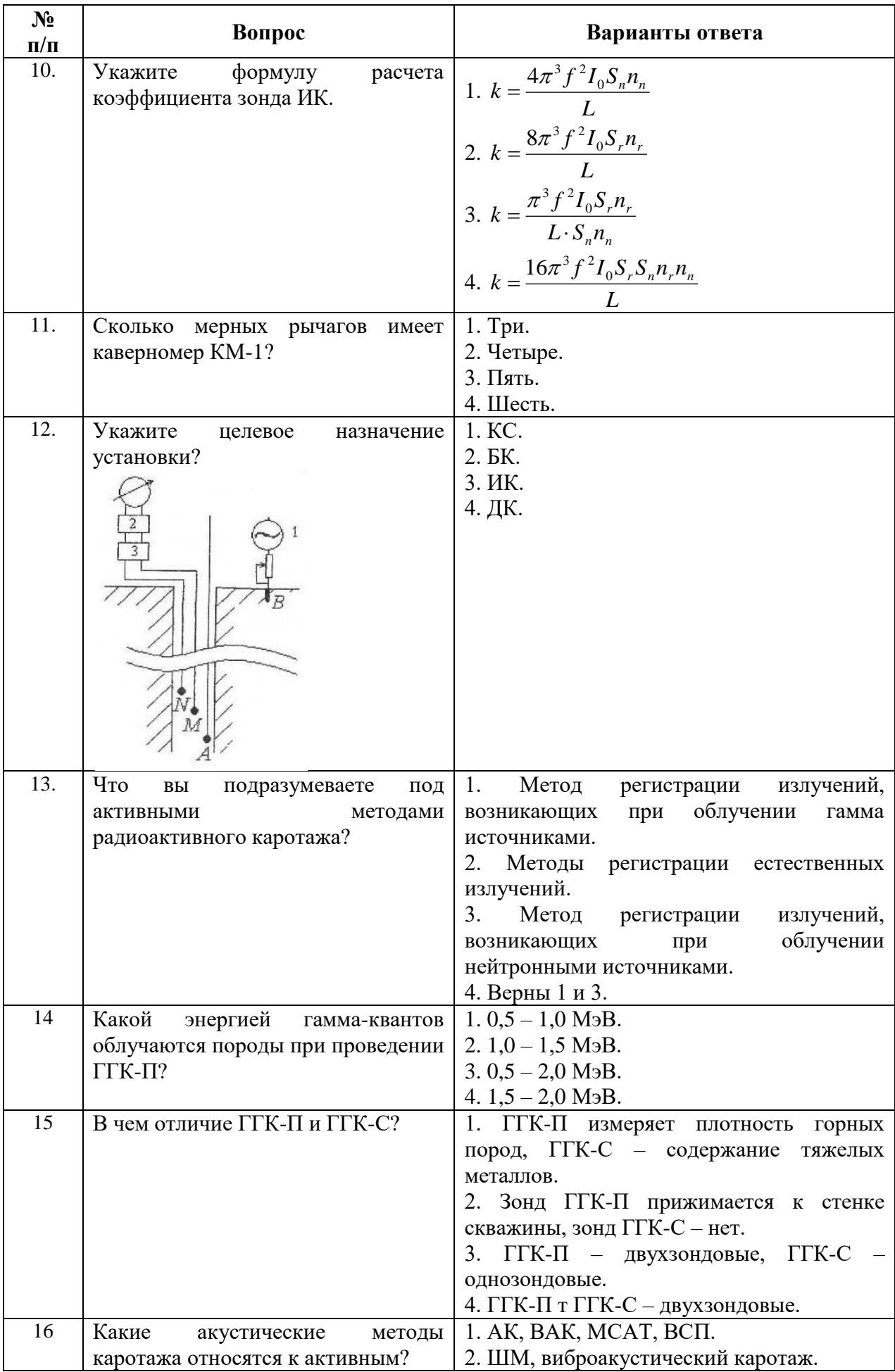

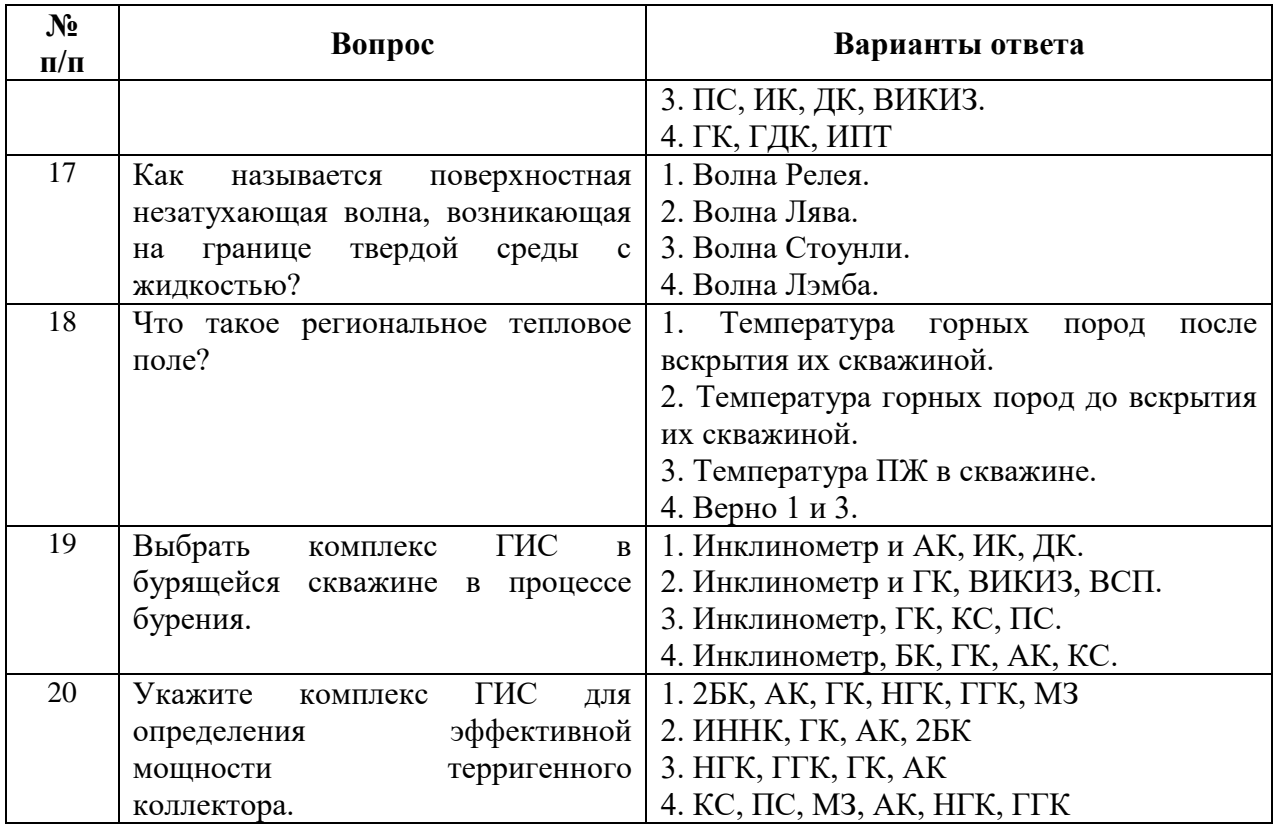

*6.3. Описание показателей и критериев контроля успеваемости, описание шкал оценивания*

# **6.3.1. Критерии оценок промежуточной аттестации (экзамен)**

*Примерная шкала оценивания знаний по вопросам/выполнению заданий экзамена:*

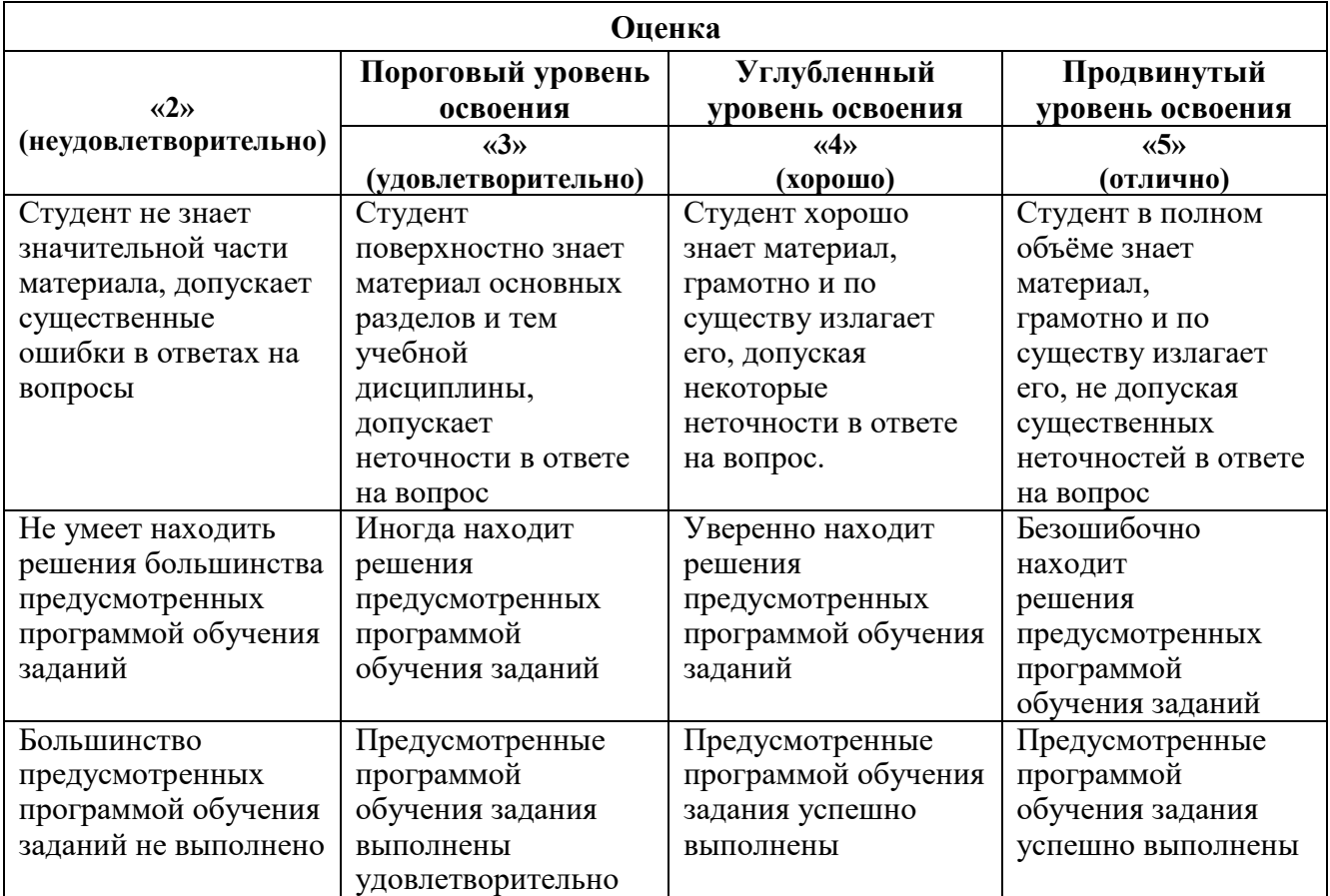

*Примерная шкала оценивания знаний в тестовой форме:*

| Количество правильных ответов, % | Оценка              |
|----------------------------------|---------------------|
| 0-49                             | Неудовлетворительно |
| $50 - 65$                        | Удовлетворительно   |
| 66-85                            | Хорошо              |
| $86-100$                         | Отлично             |

# **7. МЕТОДИЧЕСКИЕ РЕКОМЕНДАЦИИ ПО ОРГАНИЗАЦИИ ИЗУЧЕНИЯ ДИСЦИПЛИНЫ**

### **7.1. Рекомендуемая литература**

## **7.1.1. Основная литература**

1. Богданович Н.Н. Геофизические исследования скважин [Электронный ресурс]: Справочник мастера по промысловой геофизике/ Н.Н. Богданович [и др.].— Электрон. текстовые данные.— М.: Инфра-Инженерия, 2013.— 960 c.— Режим доступа: http://www.bibliocomplectator.ru/book/?id=13536.— «БИБЛИОКОМПЛЕКТАТОР»

# **7.1.2. Дополнительная литература**

1. Меркулов В.П. Геофизические исследования скважин [Электронный ресурс]: Учебное пособие/ Меркулов В.П.— Электрон. текстовые данные.— Томск: Томский политехнический университет, 2016.— 146 c.— Режим доступа: http://www.bibliocomplectator.ru/book/?id=83961.— «БИБЛИОКОМПЛЕКТАТОР»

2. Бурков Ф.А. Геофизические исследования скважин [Электронный ресурс]: Учебное пособие/ Бурков Ф.А., Исаев В.И., Лобова Г.А.— Электрон. текстовые данные.— Томск: Томский политехнический университет, 2017.— 110 c.— Режим доступа: http://www.bibliocomplectator.ru/book/?id=84011.— «БИБЛИОКОМПЛЕКТАТОР»

### **7.1.3. Учебно-методическое обеспечение**

1. Учебно-методическое пособие по промысловой геофизике/Санкт-Петербургский горный университет. Сост.: С.М. Данильев, Н.А Данильева. – СПб.: ЛЕМА, 2018. – 42 с.

Электронный ресурс [ior.spmi.ru]

2. Промысловая геофизика. Методические указания к лабораторным работам/Санкт-Петербургский горный университет. Сост.: Н.А Данильева. – СПб.,2018. – 12 с

Электронный ресурс [ior.spmi.ru]

3. 2. Промысловая геофизика. Методические указания к практическим занятиям/Санкт-Петербургский горный университет. Сост.: Н.А Данильева. – СПб.,2018. – 12 с

Электронный ресурс [ior.spmi.ru]

### **7.2. Базы данных, электронно-библиотечные системы, информационно-справочные и поисковые системы**

1. Европейская цифровая библиотека Europeana:<http://www.europeana.eu/portal>

2. Информационно-издательский центр по геологии и недропользованию Министерства природных ресурсов и экологии Российской Федерации - ООО "ГЕОИНФОРММАРК" <http://www.geoinform.ru/>

3. Информационно-аналитический центр «Минерал» - <http://www.mineral.ru/>

4. КонсультантПлюс: справочно-поисковая система [Электронный ресурс]. [www.consultant.ru/.](http://www.consultant.ru/)

5. Мировая цифровая библиотека:<http://wdl.org/ru>

6. Научная электронная библиотека «Scopus» [https://www.scopus.com](https://www.scopus.com/)

7. Научная электронная библиотека ScienceDirect: [http://www.sciencedirect.com](http://www.sciencedirect.com/)

8. Научная электронная библиотека «eLIBRARY»:<https://elibrary.ru/>

9. Поисковые системы Yandex, Google, Rambler, Yahoo и др.

10. Система ГАРАНТ: электронный периодический справочник [Электронный ресурс] [www.garant.ru/](http://www.garant.ru/)

11. Термические константы веществ. Электронная база данных:

<http://www.chem.msu.su/cgibin/tkv.pl>

12. Электронно-библиотечная система издательского центра «Лань»:<https://e.lanbook.com/>

13. Электронная библиотека Российской Государственной Библиотеки (РГБ): <https://www.rsl.ru/>

14. Электронная библиотека учебников: [http://studentam.net](http://studentam.net/)

15. Электронно-библиотечная система «ЭБС ЮРАЙТ» [www.biblio-online.ru](http://www.biblio-online.ru/)

16. Электронная библиотечная система «Национальный цифровой ресурс «Руконт». <http://rucont.ru/>

17. Электронно-библиотечная система<http://www.sciteclibrary.ru/>

#### **8. МАТЕРИАЛЬНО-ТЕХНИЧЕСКОЕ ОБЕСПЕЧЕНИЕ ДИСЦИПЛИНЫ**

#### **8.1. Материально-техническое оснащение аудиторий**

Специализированные аудитории, используемые при проведении занятий лекционного типа, лабораторных работ и практических занятий, оснащены мультимедийными проекторами и комплектом аппаратуры, позволяющей демонстрировать текстовые и графические материалы.

#### **8.1.1. Аудитории для проведения лекционных занятий**

155 посадочных мест

Скамья учебная – 155 шт., менделеевская аудитория – 1 шт., стол компьютерный – 3 шт., доска аудиторная маркерная – 3 шт., АРМ учебное ПК (монитор + системный блок), мультимедийная стойка с оборудованием – 1 шт., плазменная панель NEC– 1 шт.

Перечень лицензионного программного обеспечения*:*

Microsoft Windows XP Professional, Microsoft Open License 16020041от 23.01.2003, Microsoft Open License 16581753 от 03.07.2003, Microsoft Open License 16396212 от 15.05.2003, Microsoft Open License 16735777 от 22.08.2003, ГК № 797-09/09 от 14.09.09 «На поставку компьютерного оборудования», ГК № 1200-12/09 от 10.12.09 «На поставку компьютерного оборудования», ГК № 1246-12/08 от 18.12.08 «На поставку компьютерного оборудования и программного обеспечения», ГК № 1196-12/08 от 02.12.2008 «На поставку программного обеспечения», Microsoft Open License 45369730 от 16.04.2009, Microsoft Office 2007 Standard: Microsoft Open License 42620959 от 20.08.2007, Kasperskyantivirus 6.0.4.142.

# **8.1.2. Аудитории для проведения практических занятий**

16 посадочных мест

Парта № 10603-8 шт, рабочее место преподавателя-1 шт.,стол-1 шт., стол лабораторный-11 шт., стул-28 шт., доска белая учебная для маркеров-2 шт., шкаф для книг-2 шт., плакаты в рамках-10 шт., огнетушитель ОП-4(з)-1 шт.

Мультимедийный комплект -1 шт. (возможно доступ к сети Интернет)

Перечень лицензионного программного обеспечения:

Microsoft Windows XP Professional Microsoft Open License 16020041 от 23.01.2003, Microsoft Open License 16581753 от 03.07.2003, Microsoft Open License 16396212 от 15.05.2003, Microsoft Open License 16735777 от 22.08.2003, ГК № 797-09/09 от 14.09.09 "На поставку компьютерного оборудования", ГК № 1200-12/09 от 10.12.09 "На поставку компьютерного оборудования", ГК № 1246-12/08 от 18.12.08 "На поставку компьютерного оборудования и программного обеспечения". ГК № 1196-12/08 от 02.12.2008 "На поставку программного обеспечения" Microsoft Open License 45369730 от 16.04.2009.

10 посадочных мест

Оснащенность: ПК (системный блок, монитор)-14 шт. (возможно доступ к сети Интернет), принтер-1шт. Столы-2 шт., рабочее место преподавателя -1 шт., доска белая учебная для маркеров-1 шт., компьютерные столы-13 шт., шкаф для документов-1 шт., стулья-22 шт., плакаты в рамках-12 шт., огнетушитель ОУ-3 (5литров)-1 шт.

Перечень лицензионного программного обеспечения:

Microsoft Windows XP Professional Microsoft Open License 16020041 от 23.01.2003 Microsoft Open License 16581753 от 03.07.2003, Microsoft Open License 16396212 от 15.05.2003, Microsoft Open License 16735777 от 22.08.2003, ГК № 797-09/09 от 14.09.09

"На поставку компьютерного оборудования" ГК № 1200-12/09 от 10.12.09 "На поставку компьютерного оборудования" ГК № 1246-12/08 от 18.12.08 "На поставку компьютерного оборудования и программного обеспечения" ГК № 1196-12/08 от 02.12.2008 "На поставку программного обеспечения" Microsoft Open License 45369730 от 16.04.2009

Surfer ГК №1142912/09 от 04.12.2009 "На поставку программного обеспечения"

 CorelDRAW Graphics Suite X5 Договор №559-06/10 от 15.06.2010 "На поставку программного обеспечения".

 Программный продукт «КОСКАД 3D» (компьютерная технология статистического и спектрально-корреляционного анализа данных) Д № 34/06 от 15.06.2006 ООО «РЕСУРС» на 5 рабочих мест.

 Сисиема томографической обработки сейсмических материалов «X-Tomo» ГК № 11/06-И-О от 15.08.2006 ООО «Икс-ГЕО» 6 лицензионных ключей на 6 рабочих мест.

Система обработки и интерпретации геоэлектрических данных (метод сопротивления и ВП) в 2-х мерном и 3-х мерном вариантах RES2DINV/RES3DINV ГК № 10/06-И-О от 15.08.2006 1 лицензионный ключ.

Пакет программ для интерпретации данных ВЭЗ и ВП и расчёта геоэлектрических разрезов и полей ГК № 9/06-И-О от 15.08.2006 ООО «Геоскан-М» 1 лицензионный ключ на 6 рабочих мест.

 Программное обеспечение для обработки георадарных данных RadExplorer ГК № 8/06-И-О от 15.08.2006 ООО «Деко-Геофизика» 1 лицензионный ключ на 6 рабочих мест.

Программа экспресс-интепретации данных импульсной индуктивной электроразведки в классе горизонтально-слоистых моделей EM Date Processor 1D (EMDP) Д № 9 от 08.12.2009 ООО «Сибгеотех» на 12 рабочих мест.

Система обработки инженерных сейсмических данных МПВ, ОГТ, ВСП, RadExProPlus Edvanced ГК428-04/11 от 28.04.2011 ООО «Деко-сервис;» 1 лицензионный ключ на 12 рабочих мест.

Программное обеспеченье 2-у мерной и 3-х мерной интерпритации геофиз. полей, моделирования и визуализации геолог.данныхв 1-о, 2-х и 3х мерном пространствах ГК338-05/11 от 16.05.2011 ООО «ЭСТИ МАП» Серверная плавающая уч. лицензия на 12 пользователей 5 коммерческих лицензий.

Пакет программ обработки и интерпретации электроразведочных данных в 2D и 3D версиях ГК427-04/11 от 22.04.2011 ООО «ГеоГет» 12 лицензионных ключей для уч. целей на 12 рабочих мест, 2 лицензионных ключа для коммер-х целей.

Пакет программ для специализированной обработки геофизических полей и задач геологического и прогнозо-минерагенического анализа комплекса геолого-геофизических данных («ГИС-ИНТЕГРО-ГЕОФИЗИКА») ГК697-08/11 от 09.08.2011 ФГУП ГНЦ РФ «ВНИИгеосистем» 12 лицензионных ключей на 12 рабочих мест.

Phoenix Geofphysics MTU-акт о предоставлении права на использование программного обеспеченья WinGLink License 116 от 2003г.

#### **8.2. Помещение для самостоятельной работы**

1. Оснащенность помещения для самостоятельной работы (Учебный центр №1): 13 посадочных мест. Стул – 25 шт., стол – 2 шт., стол компьютерный – 13 шт., шкаф – 2 шт., доска аудиторная маркерная – 1 шт., АРМ учебное ПК (монитор + системный блок) – 14 шт. Доступ к сети «Интернет», в электронную информационно-образовательную среду Университета.

Перечень лицензионного программного обеспечения: Microsoft Windows 7 Professional (Договор № 1105-12/11 от 28.12.2011 «На поставку компьютерного оборудования» , Microsoft Open License 49379550 от 29.11.2011 ); Microsoft Office 2007 Professional Plus (Microsoft Open License 45207312 от 03.03.2009).

Антивирусное программное обеспечение: Kaspersky Endpoint Security (Договор № Д810(223)-12/17 от 11.12.17), 7-zip (свободно распространяемое ПО), Foxit Reader (свободно распространяемое ПО), SeaMonkey (свободно распространяемое ПО), Chromium (свободно распространяемое ПО), Java Runtime Environment (свободно распространяемое ПО), doPDF (свободно распространяемое ПО), GNU Image Manipulation Program (свободно распространяемое

ПО), Inkscape (свободно распространяемое ПО), XnView (свободно распространяемое ПО), K-Lite Codec Pack (свободно распространяемое ПО), FAR Manager (свободно распространяемое ПО).

2. Оснащенность помещения для самостоятельной работы (Учебный центр №2): 17 посадочных мест. Доска для письма маркером – 1 шт., рабочие места студентов, оборудованные ПК с доступом в сеть Университета – 17 шт., мультимедийный проектор – 1 шт., АРМ преподавателя для работы с мультимедиа – 1 шт. (системный блок, мониторы – 2 шт.), стол – 18 шт., стул – 18 шт. Доступ к сети «Интернет», в электронную информационно-образовательную среду Университета.

Перечень лицензионного программного обеспечения: Microsoft Windows 7 Professional (Договор № 1105-12/11 от 28.12.2011 «На поставку компьютерного оборудования», Microsoft Open License 49379550 от 29.11.2011 ); Microsoft Windows XP Professional (ГК № 797-09/09 от 14.09.09 «На поставку компьютерного оборудования», Microsoft Open License 45369730 от 16.04.2009); Microsoft Office 2007 Professional Plus (Microsoft Open License 45207312 от 03.03.2009).

Антивирусное программное обеспечение: Kaspersky Endpoint Security (Договор № Д810(223)-12/17 от 11.12.17), 7-zip (свободно распространяемое ПО), Foxit Reader (свободно распространяемое ПО), SeaMonkey (свободно распространяемое ПО), Chromium (свободно распространяемое ПО), Java Runtime Environment (свободно распространяемое ПО), doPDF (свободно распространяемое ПО), GNU Image Manipulation Program (свободно распространяемое ПО), Inkscape (свободно распространяемое ПО), XnView (свободно распространяемое ПО), K-Lite Codec Pack (свободно распространяемое ПО), FAR Manager (свободно распространяемое ПО).

3. Оснащенность помещения для самостоятельной работы (Инженерный корпус): 16 посадочных мест. Стол компьютерный для студентов (тип 4) - 3 шт., стол компьютерный для студентов (тип 6) - 2 шт., стол компьютерный для студентов (тип 7) - 1 шт., кресло преподавателя (сетка, цвет черный) - 17 шт., доска напольная мобильная белая магнитно-маркерная «Magnetoplan» 1800мм×1200мм - 1 шт., моноблок Lenovo M93Z Intel Q87 - 17 шт., плакат - 5 шт. Доступ к сети «Интернет», в электронную информационно-образовательную среду Университета.

Перечень лицензионного программного обеспечения: Microsoft Windows 7 Professional (Microsoft Open License 49379550 от 29.11.2011 ); Microsoft Office 2007 Professional Plus (Microsoft Open License 46431107 от 22.01.2010 ); CorelDRAW Graphics Suite X5 (Договор №559-06/10 от 15.06.2010 «На поставку программного обеспечения» ), Autodesk product: Building Design Suite Ultimate 2016, product Key: 766H1

Антивирусное программное обеспечение: Kaspersky Endpoint Security (Договор № Д810(223)-12/17 от 11.12.17), 7-zip (свободно распространяемое ПО), Foxit Reader (свободно распространяемое ПО), SeaMonkey (свободно распространяемое ПО), Chromium (свободно распространяемое ПО), Java Runtime Environment (свободно распространяемое ПО), doPDF (свободно распространяемое ПО), GNU Image Manipulation Program (свободно распространяемое ПО), Inkscape (свободно распространяемое ПО), XnView (свободно распространяемое ПО), K-Lite Codec Pack (свободно распространяемое ПО), FAR Manager (свободно распространяемое ПО), Cisco Packet Tracer 7.1 (свободно распространяемое ПО), Quantum GIS (свободно распространяемое ПО), Python (свободно распространяемое ПО), R (свободно распространяемое ПО), Rstudio (свободно распространяемое ПО), SMath Studio (свободно распространяемое ПО), GNU Octave (свободно распространяемое ПО), Scilab (свободно распространяемое ПО).

#### **8.3. Помещения для хранения и профилактического обслуживания оборудования**

1. Центр новых информационных технологий и средств обучения (Учебный центр №1):

Оснащенность: персональный компьютер - 2 шт. (доступ к сети «Интернет»), монитор - 4 шт., сетевой накопитель - 1 шт., источник бесперебойного питания - 2 шт., телевизор плазменный Panasonic - 1 шт., точка Wi-Fi - 1 шт., паяльная станция - 2 шт., дрель - 5 шт., перфоратор - 3 шт., набор инструмента - 4 шт., тестер компьютерной сети - 3 шт., баллон со сжатым газом - 1 шт., паста теплопроводная - 1 шт., пылесос - 1 шт., радиостанция - 2 шт., стол - 4 шт., тумба на колесиках - 1 шт., подставка на колесиках - 1 шт., шкаф - 5 шт., кресло - 2 шт., лестница Alve - 1 шт.

Перечень лицензионного программного обеспечения: Microsoft Windows 7 Professional (Лицензионное соглашение Microsoft Open License 60799400 от 20.08.2012), Microsoft Office 2010 Professional Plus (Лицензионное соглашение Microsoft Open License 60799400 от 20.08.2012).

Антивирусное программное обеспечение: Kaspersky Endpoint Security (Договор № Д810(223)-12/17 от 11.12.17), 7-zip (свободно распространяемое ПО), Foxit Reader (свободно распространяемое ПО), SeaMonkey (свободно распространяемое ПО), Chromium (свободно распространяемое ПО), Java Runtime Environment (свободно распространяемое ПО), doPDF (свободно распространяемое ПО), GNU Image Manipulation Program (свободно распространяемое ПО), Inkscape (свободно распространяемое ПО), XnView (свободно распространяемое ПО), K-Lite Codec Pack (свободно распространяемое ПО), FAR Manager (свободно распространяемое ПО).

2. Центр новых информационных технологий и средств обучения (Учебный центр №2):

Оснащенность: стол - 5 шт., стул - 2 шт., кресло - 2 шт., шкаф - 2 шт., персональный компьютер - 2 шт. (доступ к сети «Интернет»), монитор - 2 шт., МФУ - 1 шт., тестер компьютерной сети - 1 шт., баллон со сжатым газом - 1 шт., шуруповерт - 1 шт.

Перечень лицензионного программного обеспечения: Microsoft Windows 7 Professional (Лицензионное соглашение Microsoft Open License 60799400 от 20.08.2012), Microsoft Office 2007 Professional Plus (Лицензионное соглашение Microsoft Open License 46431107 от 22.01.2010).

Антивирусное программное обеспечение: Kaspersky Endpoint Security (Договор № Д810(223)-12/17 от 11.12.17), 7-zip (свободно распространяемое ПО), Foxit Reader (свободно распространяемое ПО), SeaMonkey (свободно распространяемое ПО), Chromium (свободно распространяемое ПО), Java Runtime Environment (свободно распространяемое ПО), doPDF (свободно распространяемое ПО), GNU Image Manipulation Program (свободно распространяемое ПО), Inkscape (свободно распространяемое ПО), XnView (свободно распространяемое ПО), K-Lite Codec Pack (свободно распространяемое ПО), FAR Manager (свободно распространяемое ПО).

3. Центр новых информационных технологий и средств обучения (Инженерный корпус):

Оснащенность: стол - 2 шт., стул - 4 шт., кресло - 1 шт., шкаф - 2 шт., персональный компьютер - 1 шт. (доступ к сети «Интернет»), веб-камера Logitech HD C510 - 1 шт., колонки Logitech - 1 шт., тестер компьютерной сети - 1 шт., дрель - 1 шт., телефон - 1 шт., набор ручных инструментов - 1 шт.

Перечень лицензионного программного обеспечения: Microsoft Windows 7 Professional (Лицензионное соглашение Microsoft Open License 48358058 от 11.04.2011), Microsoft Office 2007 Professional Plus (Лицензионное соглашение Microsoft Open License 46431107 от 22.01.2010).

Антивирусное программное обеспечение: Kaspersky Endpoint Security (Договор № Д810(223)-12/17 от 11.12.17), 7-zip (свободно распространяемое ПО), Foxit Reader (свободно распространяемое ПО), SeaMonkey (свободно распространяемое ПО), Chromium (свободно распространяемое ПО), Java Runtime Environment (свободно распространяемое ПО), doPDF (свободно распространяемое ПО), GNU Image Manipulation Program (свободно распространяемое ПО), Inkscape (свободно распространяемое ПО), XnView (свободно распространяемое ПО), K-Lite Codec Pack (свободно распространяемое ПО), FAR Manager (свободно распространяемое ПО).

#### **8.4. Лицензионное программное обеспечение**

1. Microsoft Windows 7 Professional (ГК № 671-08/12 от 20.08.2012 «На поставку продукции» , Microsoft Open License 49379550 от 29.11.2011 , Договор № 1105-12/11 от 28.12.2011 «На поставку компьютерного оборудования» , Лицензионное соглашение Microsoft Open License 60799400 от 20.08.2012, Лицензионное соглашение Microsoft Open License 48358058 от 11.04.2011).

2. Microsoft Windows 8 Professional (ГК № 875-09/13 от 30.09.2013 «На поставку компьютерной техники»).

3. Microsoft Office 2007 Professional Plus (Microsoft Open License 46082032 от 30.10.2009 , Лицензионное соглашение Microsoft Open License 46431107 от 22.01.2010, Microsoft Open License 45207312 от 03.03.2009 .